# **UNIVERSIDADE DE SÃO PAULO - IB - DEPARTAMENTO DE BOTÂNICA BIB-5772 - BIOGEOGRAFIA DE PLANTAS VASCULARES - 2018 Prof. Dr. José Rubens Pirani - responsável**

**Estudo Dirigido: Reconstrução da história biogeográfica da tribo Sinningieae (Gesneriaceae, Angiospermae) por meio de "Análise de Dispersão e Vicariância Estatística" (S-DIVA)** Responsável: Profa. Dra. Maria Fernanda Calió (mfecalio@unicamp.br)

## **Introdução**

A Análise de Dispersão e Vicariância (DIVA, *Dispersal and Vicariance Analysis*) é um dos métodos conhecidos como "baseados em eventos" para reconstrução de história biogeográfica, nos quais os processos biogeográficos que ajudam a levar à especiação são incorporados *a priori* na metodologia (Ronquist 1996, 1997; Sanmartín *et al.* 2001, Ronquist & Sanmartín 2011).

O programa DIVA estima a distribuição de ancestrais hipotéticos nos nós internos em uma árvore completamente bifurcada baseando-se na distribuição dos táxons terminais (Ronquist 1996). Isso significa que é possível usar o DIVA para inferir a biogeografia de um táxon mesmo quando um *cladograma geral de áreas* não está disponível. Resumidamente, o DIVA minimiza extinções e dispersões e assume vicariância como a hipótese nula (Ronquist 1996). Resultados de uma análise empregando o DIVA são distribuições ancestrais otimizadas em cada nó interno de uma filogenia, seguindo o critério da parcimônia. A reconstrução ótima das distribuições ancestrais é obtida por meio da otimização de uma matriz de custos tridimensional que se baseia nas seguintes simples regras:

1. Especiação é assumida como originada a partir de vicariância separando uma distribuição originalmente ampla em dois conjuntos de áreas mutuamente exclusivos. Esse evento não possui custos na matriz (custo 0).

2. Uma espécie que ocorre em uma única área pode sofrer especiação dentro da área alopatridamente (microalopatridamente ou possivelmente simpatridamente) originando dois descendentes que ocorrem na mesma área. Esse evento não possui custos na matriz (custo 0).

3. Eventos de dispersão custam 1 por unidade de área adicionada à distribuição.

4. Eventos de extinção local custam 1 por unidade de área deletada da distribuição.

Incertezas nos resultados de DIVA são provenientes de duas fontes: incertezas filogenéticas (e.g. politomias) e incertezas na otimização do DIVA (e.g., como interpretar áreas ancestrais diferentes que foram reconstruídas como igualmente parcimoniosas?). Na tentativa de contornar essas incertezas, uma série de autores elaboraram complementos ao programa DIVA, tais como o Bayes-DIVA, proposto por Nylander *et al.* (2008), Bayes-DIVA, modificado de Harris & Xiang (2009), S-DIVA, proposto por Yu *et al.* (2010), entre outros. Todas as peculiaridades de cada tipo de alteração proposta ao DIVA original estão implementadas no programa computacional RASP - *Reconstruct Ancestral State in Phylogenies* (Yu *et al.* 2015). O programa é gratuito e disponível para todas as plataformas (WINDOWS/ MAC/ LINUX), além de possuir uma interface gráfica de fácil utilização. Por essas razões, esse é o

programa que empregaremos na atividade de hoje. Maiores detalhes sobre o programa podem ser encontrados no sítio: [http://mnh.scu.edu.cn/soft/blog/RASP/.](http://mnh.scu.edu.cn/soft/blog/RASP/)

Para o desenvolvimento do exercício, utilizaremos dados provenientes do trabalho de Perret *et al.* (2006), que foram traduzidos, modificados e inseridos nesse tutorial para fins didáticos. É importante ressaltar que o foco dessa atividade não é o uso do programa propriamente dito, mas sim a interpretação dos padrões reconstruídos.

### **Apresentação**

A Mata Atlântica brasileira é conhecida pelas altas taxas de riqueza em espécies e de endemismo, bem como por ser uma das florestas tropicais mais diversificadas e mais ameaçadas do mundo. Em sua definição ampla, o Domínio da Mata Atlântica abrange tipos variados de vegetação, inclusive alguns não-florestais (e.g., campos de altitude, dunas). Todavia, os dois tipos vegetacionais de maior extensão são a floresta pluvial costeira, que margeia a linha costeira do sul ao nordeste do Brasil, e a floresta semidecidual que se estende para o interior do Brasil, sobretudo no Sudeste e Sul, com pequenas porções adentrando o Paraguai e a Argentina. Embora existam muitas informações acerca da caracterização, flora e ecologia da Mata Atlântica, pouco se sabe sobre sua história biogeográfica. Afinidades entre as diferentes unidades fitogeográficas que compõem a Mata Atlântica e suas relações com outras áreas na América do Sul geralmente se baseiam em dados florísticos, padrões de distribuição e evidências paleoambientais. Estudos florísticos indicam uma forte ligação entre a Mata Atlântica costeira e as florestas semideciduais adjacentes das mesmas latitudes, ao passo que a comparação de trechos da mata costeira do nordeste com os do sudeste e sul mostre similaridade florística bem menor. Em uma escala mais ampla, foi evidenciada a relação entre as florestas semideciduais do Brasil e Paraguai e outros fragmentos esparsos de florestas tropicais sazonais ao longo de um grande arco peri-Amazônico que se estende do nordeste do Brasil, pela bacia dos rios Paraná e Paraguai, pelos Andes até o norte da América do Sul. Outra evidência baseada na distribuição de espécies proximamente aparentadas indica intercâmbios bióticos pretéritos entre Mata Atlântica e entre Andes ou Escudo das Guianas. Entretanto, pouco se conhece sobre a origem e eventos históricos de ampliação ou contração da distribuição da maioria dos grupos taxonômicos da Mata Atlântica. Também não é claro de que modo vicariância e dispersão atuaram para determinar as distribuições atuais.

A tribo Sinningieae (Gesneriaceae, Angiospermae) é um grupo de plantas muito adequado para investigar os padrões gerais de biogeografia histórica da Mata Atlântica brasileira e suas relações com outras áreas na América do Sul. A maioria dos táxons de Sinningieae é encontrada em cadeias de montanhas na Mata Atlântica brasileira ou em áreas adjacentes ocupadas por tipos vegetacionais sazonais, i.e., no domínio das caatingas do leste e nordeste do Brasil, no domínio do cerrado no Brasil central, e no "Núcleo Missiones" na bacia dos rios Paraguai e Paraná. Um número restrito de espécies é também encontrada em regiões mais distantes, especificamente, nos Andes, na Amazônia, norte da Colômbia, Venezuela e sul do México. As plantas são principalmente saxícolas (ou rupícolas), mas algumas espécies são epífitas ou terrestres. São plantas frequentemente herbáceas com um tubérculo perene, folhas geralmente (sub)carnosas; apresentam flores tubulosas, vistosas e altamente nectaríferas, usualmente polinizadas por beija-flores, abelhas, morcegos ou mariposas; os frutos em sua maioria são cápsulas dotadas de pequenas sementes, possivelmente dispersas por "água de chuva" (Figura 1).

A filogenia apresentada por Perret *et al.* (2006) incluiu quase todas as espécies da tribo e foi obtida a partir da análise de sete partições de dados moleculares (Figura 2). Sinningieae foi recuperada como grupo monofilético, mas os tradicionais gêneros *Vanhouttea* e *Paliavana* são polifiléticos e estão inseridos em *Sinningia*. Os táxons estão distribuídos em três grandes clados (Dircaea, Corytholoma e Sinningia), além de em dois clados menores (Vanhouttea e Thamnoligeria).

A partir de detalhados dados sobre a distribuição geográfica das espécies de Sinningieae, Perret *et al.* (2006) delimitaram 12 áreas biogeográficas: (A) os Pampas; (B) a porção sul da Mata Atlântica, ao sul do Trópico de Capricórnio; (C) a porção norte da Mata Atlântica, ao norte do Trópico de Capricórnio; (D) a região florística do Paraná (*sensu* Cabrera e Willink 1973), incluindo as florestas semideciduais da bacia do rio Paraná e Paraguai no leste do Paraguai, nordeste da Argentina e sudoeste do Mato Grosso do Sul (núcleo Missiones) e a Mata de Araucárias do sudeste do Brasil; (E) o Cerrado; (F) a região do São Francisco (província das caatingas *sensu* Prado 2000), incluindo as florestas semideciduais e os campos rupestres distribuídos a leste do rio São Francisco no Brasil e as caatingas do nordeste brasileiro; (G) o Chaco; (H) a porção sul dos Andes; (I) a porção norte dos Andes; (J) a Amazônia; (K) região norte da Colômbia e Venezuela e Escudo Guiano; e (L) América Central e sul do México (Figura 3).

#### **Objetivos da atividade**

Utilizando a filogenia anteriormente mencionada e os dados de distribuição das espécies de Sinningieae, faremos a reconstrução da história biogeográfica da tribo por meio do método de "Análise de Dispersão e Vicariância Estatística" (S-DIVA). Os objetivos dessa atividade são:

1) Reconstruir as áreas de distribuição ancestral da tribo e de clados particulares;

2) Inferir as direções e frequência de eventos de dispersão/vicariância;

3) Avaliar a intensidade e o modo como os processos de vicariância e dispersão entre áreas atuaram durante a diversificação de Sinningieae.

#### **Preparação**

A. Para iniciar o estudo necessitaremos de:

(1) *Árvore filogenética do grupo de estudo*: o arquivo com a árvore filogenética (ou árvores) deve ser obtido por meio de outros programas, tais como PAUP, MrBayes, BEAST. Aqui, já está sendo fornecido pronto (arquivo *Tree.tre*). Para ser lido pelo RASP, o arquivo deve seguir a estrutura NEXUS e deve conter a lista dos táxons e a filogenia em notação parentética.

(2) *Distribuição das espécies*: os dados de distribuição poderiam ser inseridos no próprio programa (é bem simples!), mas já estão sendo fornecidos prontos (arquivo *Distribution.csv*). Especificamente, o arquivo contém uma lista de todas as espécies presentes na filogenia e as áreas biogeográficas em que elas ocorrem.

### B. Iniciando o RASP

(1) Inicialize o programa.

(2) Selecione File> Load Trees> Load Trees (More Format) para encontrar e carregar o arquivo *Tree.tre*. O RASP carregará o arquivo e, quando tiver terminado, indicará na parte inferior da tela:

*Using tree: [a árvore em notação parentética] Load Condensed Tree Successfully! Loading Trees Dataset... Load Trees Dataset Successfully!*

Na parte superior da tela do programa será possível visualizar os nomes dos 76 táxons de Sinningieae além do nome do grupo-externo, *Nematanthus villosus* (coluna Taxon). Na coluna Select, selecione esse nome como grupoexterno.

Note que na porção direita da tela do programa (Tree Option), o programa automaticamente selecionou Current Condensed Tree. Se ao invés de utilizar apenas uma árvore, tivéssemos carregado um conjunto de árvores, deveríamos obter uma árvore de consenso (condensed tree) no próprio RASP.

(3) Selecione File> Load Distribution para encontrar e carregar o arquivo *Distribution.csv*. O RASP carregará o arquivo e, quando tiver terminado, indicará na parte inferior da tela: *Load Distributions Successfully!*

Além disso, na parte superior da tela do programa será possível visualizar as áreas biogeográficas em que ocorrem cada táxon (coluna Distribution).

## **Análise de Dispersão e Vicariância**

(1) Selecione Analysis> Statistical Dispersal Vicariance Analysis para iniciar a análise. Uma nova janela (Range) se abrirá. Não há necessidade de alterar nesse momento nenhum dos parâmetros presentes nessa tela; deixe tudo como está e clique em OK.

Em seguida, a janela Range sumirá e você será levado de volta à janela RASP. Quando a análise tiver encerrado, aparecerá na parte inferior da tela:

*Analysis end at* MM/DD/AAAA HH:MM:SS

(2) Selecione Graphic> Tree View para visualizar o resultado. Uma nova janela (S-DIVA Analysis Result) se abrirá.

(3) Selecione View> Option para alterar elementos gráficos, tais como tamanho da árvore, tamanho de fonte, comprimento dos ramos... Uma nova janela se abrirá (Option). Vários itens podem ser alterados, mas no momento, para facilitar a visualização na tela, faça o seguinte:

a. Na seção Labels, selecione Node distribution, para que o programa indique as letras correspondentes às áreas reconstruídas para os nós.

b. Na seção Tree, altere o valor para 15 em Taxon separation, e para 40 em Branch length. Dessa forma, a figura não fica muito grande.

c. Clique em OK para encerrar as alterações.

(4) Se quiser salvar a árvore como figura, selecione File> Export graphic> Export tree e indique em qual formato você quer salvar a árvore (para o nosso exercício, selecione PNG Files). Depois de escolher um nome e clicar em Save, uma pequena janela aparecerá, indicando que o arquivo foi salvo (Save Successfully!). Alternativamente, você pode salvar no formato .svg.

(5) Na janela S-DIVA Analysis Result, observe a imagem mostrando a topologia com as áreas ancestrais otimizadas. Os gráficos em pizza representam a probabilidade de distribuições ancestrais em cada nó; em alguns casos, a otimização resulta em hipóteses alternativas de distribuição ancestral (e.g. node 84). Para visualizar um nó em particular, na porção esquerda superior da tela, na aba List, selecione a linha que indica o nó desejado e note que esse mesmo nó será evidenciado na figura (um círculo vermelho circundará o gráfico em pizza). Faça isso com o node 84 e veja que para esse nó a reconstrução da área de distribuição ancestral resultou em duas hipóteses alternativas (área BF e área F). Em alguns nós, a reconstrução da área de distribuição ancestral é ambígua (indicada pela cor preta; e.g., node 115).

(6) A visualização das reconstruções na tela pode não ser tão fácil, por isso a figura com resultados está sendo fornecida ao final desse protocolo. Confira se o resultado que você obteve é igual à figura fornecida (deveria ser!).

(7) Agora, vamos analisar os resultados!

a. Indique as áreas reconstruídas como áreas de distribuição ancestral para cada um dos seguintes clados (olhe a legenda da Figura 3 para saber a que áreas se referem as letras):

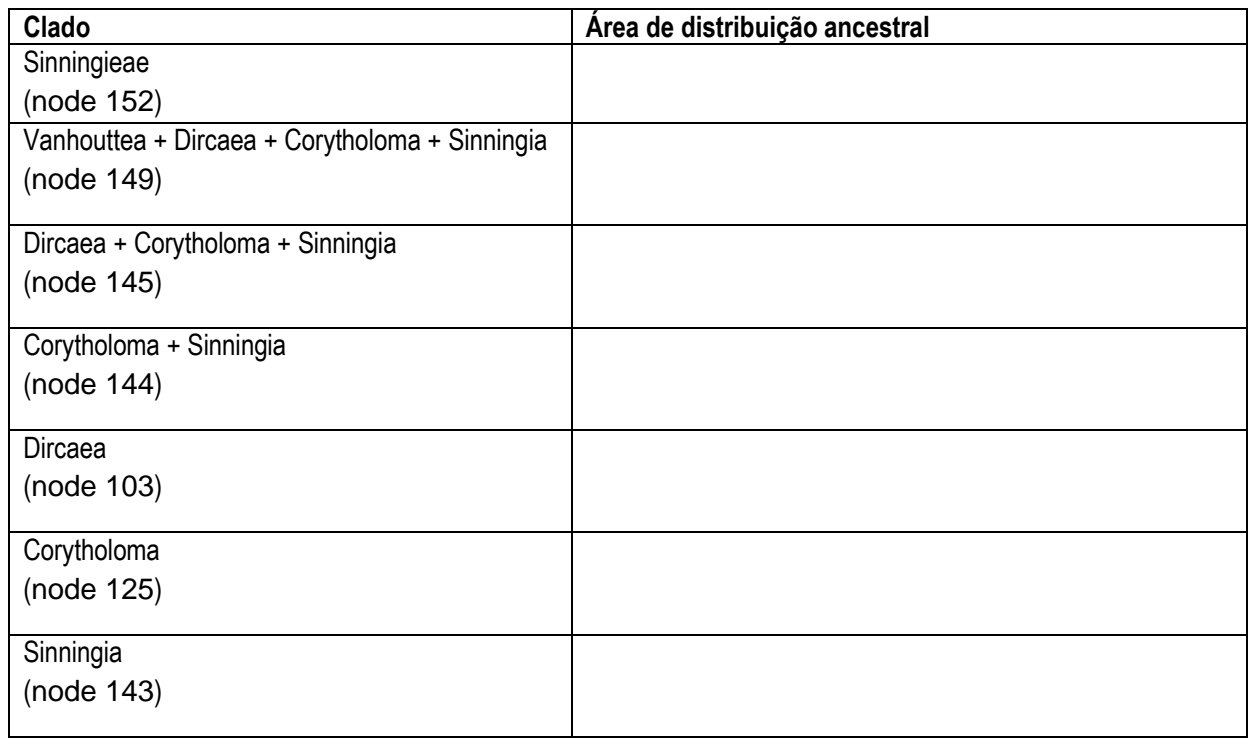

b. Para os clados designados abaixo, descreva entre quais áreas os eventos de dispersão-vicariância foram mais frequentes.

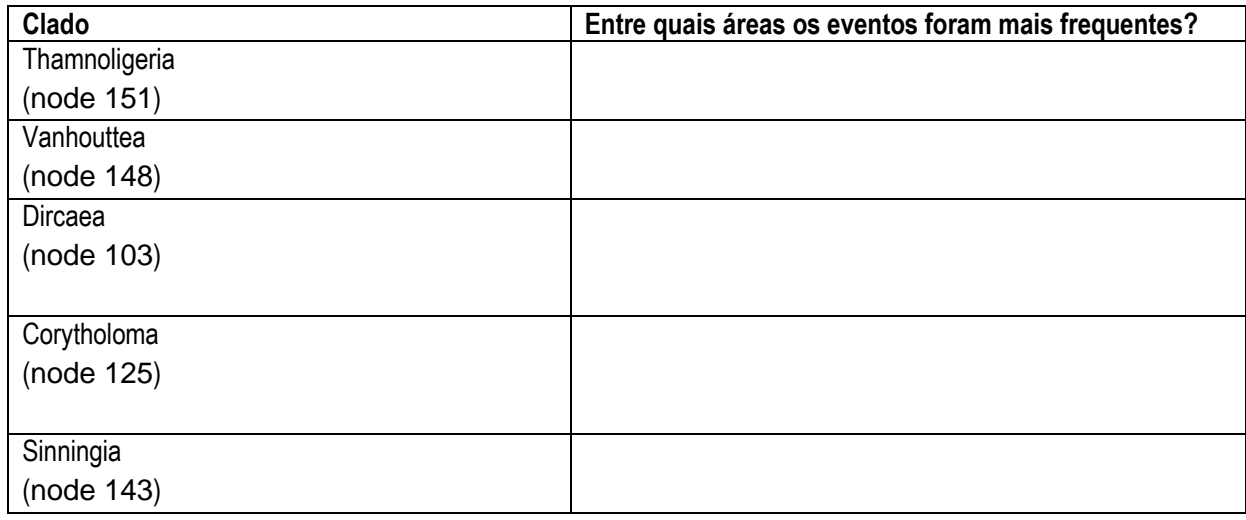

c. Quanto à direção dos eventos, o que foi mais comum, movimentos da costa para o interior ou do interior para a costa? Você acha que esses movimentos devem ter sucedido como mecanismos de DIFUSÃO (expansões graduais de área de distribuição acompanhando ampliação do habitat decorrente de alterações climáticas, ou colonizações ponto a ponto de áreas favoráveis próximas) ou de DISPERSÃO (a longa distância). Por quê? Como tentar corroborar uma ou outra possibilidade? Você lembra de hipóteses de eventos similares a estes, que foram estudadas em artigos mais recentes nas aulas e GDs anteriores? Cite exemplos.

d. As espécies mais amplamente distribuídas (i.e. com ocorrência no Chaco, Pampas, Andes, Amazônia, Norte da América do Sul e América Central) estão agrupadas nos clados 1 e 2 de Corytholoma (Figura 2). Em particular, há quatro espécies de Sinningieae que ocorrem também nos Andes (H e I): *Sinningia sellowi*, *S. warmingii*, *S. incarnata* e *S. elatior*. Localize-as na figura obtida com o S-DIVA. Agora, examine os pontos de ocorrência de cada uma dessas espécies (Figura 4). Note que tais espécies são também encontradas na região do Paraná (D), região do São Francisco (F), ou em ambas. Essas espécies apresentam distribuições perfeitamente contínuas, ou estão distribuídas de modo disjunto? Qual a relevância deste aspecto para inferência da história biogeográfica desses táxons?

e. De maneira geral, quais são os tipos de eventos que podem explicar a distribuição disjunta de táxons? Utilizando como base as reconstruções de áreas ancestrais obtidas com o S-DIVA, responda: no caso específico das quatro espécies mencionadas no item "d", como explicar as suas disjunções? A distribuição dessas espécies corrobora alguma hipótese existente sobre a existência de uma rota específica por onde as espécies teriam expandido sua distribuição?

f. As espécies *Sinningia incarnata* e *S. sceptrum* formam um clado (node 114 na figura do S-DIVA). Observe a distribuição dessas espécies na Figura 4D. Utilizando como base as reconstruções de áreas ancestrais obtidas com o S-DIVA, responda: como explicar o padrão atual de distribuição dessas espécies?

g. Finalmente, verifique se os padrões gerais obtidos em Sinningieae estão condizentes ou conflitivos com os seguintes modelos e hipóteses biogeográficos vigentes:

- 1. existem *áreas de endemismo* distintas ao longo da extensão N-S da Mata Atlântica.
- 2. na Mata Atlântica, existe maior relação biogeográfica dos setores do Sudeste e Sul com as matas semideciduais adjacentes (de latitudes próximas) do que entre aqueles setores e o setor Nordeste.
- 3. as relações florísticas/biogeográficas com regiões mais secas ou abertas do interior do Brasil se fazem notar mais nos táxons de baixa altitude (*componente tropical da MA*), enquanto as relações com os Andes aumentam com a altitude (*componente temperado da MA*).
- 4. a maioria dos táxons dos campos de altitude (onde muitos representantes de Sinningieae ocorrem) inclusos no Domínio da Mata Atlântica parece ter chegado ali por migração via habitats favoráveis, e não por dispersão a longa distância recente.
- 5. os padrões de endemismo e diversidade na flora dos campos de altitude do sudeste brasileiro denotam provável predomínio de especiação alopátrida (ou parapátrida), dirigida predominantemente por fatores climáticos.
- 6. o modelo de "bomba evolutiva" frequentemente invocado para floras montanas (e.g., Morton 1972) pode se aplicar às espécies de Sinningieae e à flora de altitude da MA.

## **Referências**

Cabrera, A.L. & Willink, A. 1973. Biogeografía de América Latina. Secretariat General OEA, Washington, DC.

- Chautems, A. 1993. Gesneriaceae. *In*: Spichiger, R. & Ramella, L. Flora del Paraguay. Conservatoire et Jardin botaniques, Ville de Genéve. Missouri Botanical Garden.
- Gentry, A.H. 1982. Neotropical floristic diversity: Phytogeographical connections between Central and South America, Pleistocene climatic fluctuations, or an accident of the Andean orogeny? *Annals of the Missouri Botanical Garden* 69: 557-593.
- Harris, A.J. & Xiang, Q.-Y. 2009. Estimating ancestral distributions of lineages with uncertain sister groups: a statistical approach to Dispersal-Vicariance Analysis and a case using *Aesculus* L. (Sapindaceae) including fossils. *Journal of Systematics and Evolution* 47: 349-368.
- IBGE. 1993. Mapa de vegetação doBrasil. Instituto Brasileiro de Geographia e estatística, Rio de Janeiro.
- Morton, J.K. 1972. Phytogeography of the West African mountains. *In*: Valentine, D.H. (ed.) *Taxonomy, phytogeography and evolution*. Academic Press, London. p. 221-236.
- Nylander, J.A.A., Olsson, U., Alström, P., Sanmartín, I. 2008. Accounting for phylogenetic uncertainty in biogeography: a Bayesian approach to Dispersal- vicariance Analysis of the thrushes (Aves: Turdus). *Systematic Biology* 57: 257- 268.
- Pennington, R.T., Prado, D.E. & Pendry, C.A. 2000. Neotropical seasonally dry forests and Quaternary vege- tation changes. *Journal of Biogeography* 27: 261-273.
- Perret, M., Chautems, A. & Spichiger, R. 2006. Dispersal-vicariance analyses in the tribe Sinningieae (Gesneriaceae): a clue to understanding biogeographical history of Brazilian Atlantic Forest. *Annals of the Missouri Botanical Garden* 93: 340-358.
- Prado, D.E. 2000. Seasonally dry forests of tropical South America: From forgotten ecosystems to a new phytogeographic unit. *Edinburgh Journal of Botany* 57: 437-461.
- Ronquist, F. 1996. DIVA version 1.1 Available at http://www.ebc.uu.se/systzoo/research/diva/diva.html. Acesso em: 9 de maio de 2011 (o link não está funcionando).
- Ronquist, F. 1997. Dispersal-vicariance analysis: a new approach to the quantification of historical biogeography. *Systematic Biology* 46: 195-203.
- Ronquist, F. & Sanmartín, I. 2011. Phylogenetic methods in biogeography. *Ann. Ver. Ecol. Syst.* 42: 441-464.
- Sanmartín, I., Enghoff, H., Ronquist, F. 2001. Patterns of animal dispersal, vicariance and diversification in the Holarctic. *Biological Journal of the Linnean Society* 73: 345-390.
- Yu, Y., Harris, A.J., He, X.J. 2010. S-DIVA (statistical dispersal-vicariance analysis): a tool for inferring biogeographic histories. *Molecular Phylogenetics and Evolution* 56: 848-850.
- Yu, Y., Harris, A.J., Blair, C., He, X. 2015. RASP (Reconstruct Ancestral State in Phylogenies): A tool for historical biogeography. *Molecular Phylogenetics and Evolution* 89: 46-49.

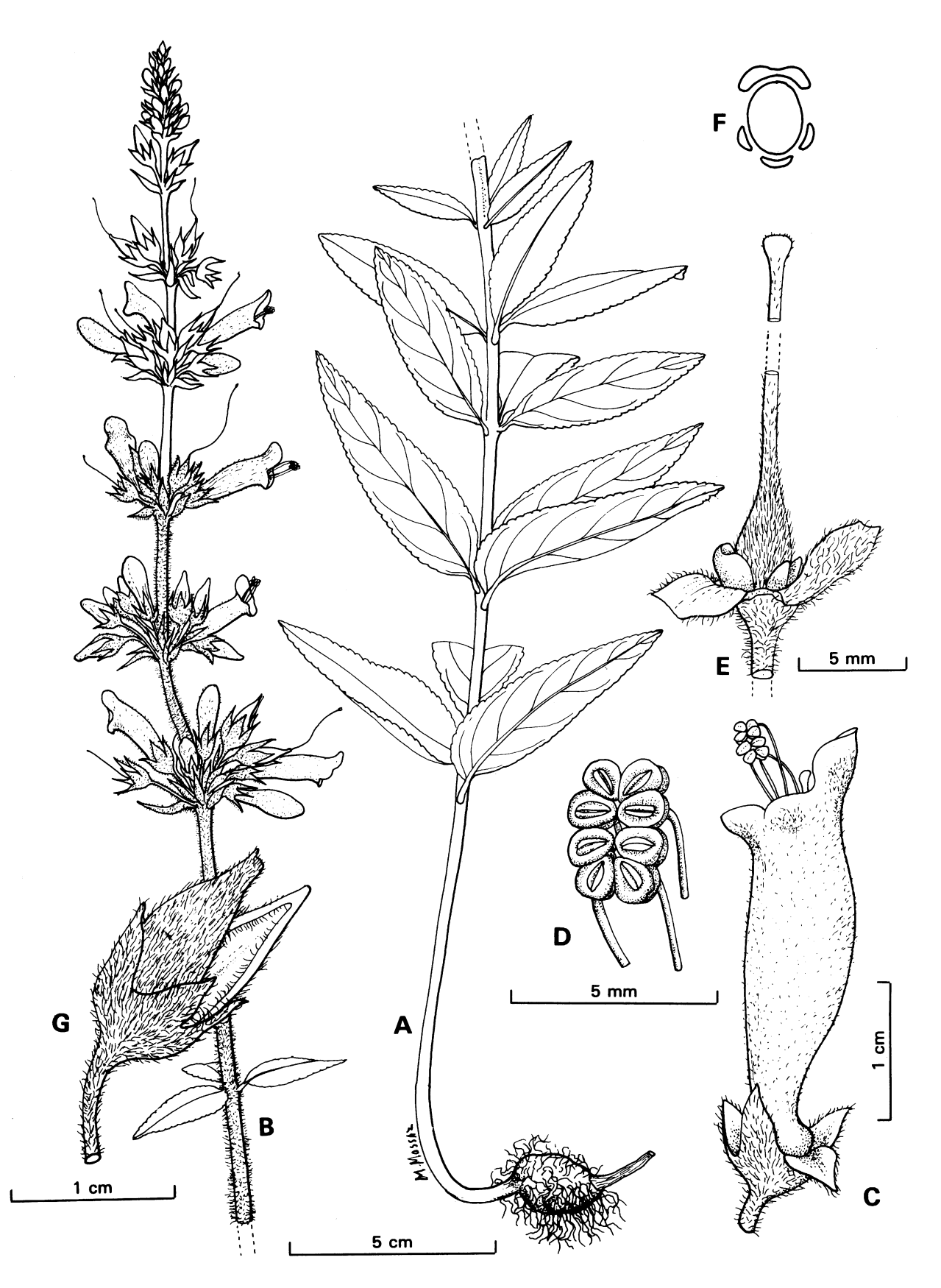

**Figura 1.** *Sinningia elatior* (Kunth) Chautems. (A) Tubérculo e base do caule; (B) Inflorescência; (C) Flor; (D) Anteras coniventes em vista frontal; (E) Cálice aberto com nectário e ovário; (F) Esquema da disposição das glândulas nectaríferas; (G) Cápsula. Extraído de Chautems (1993).

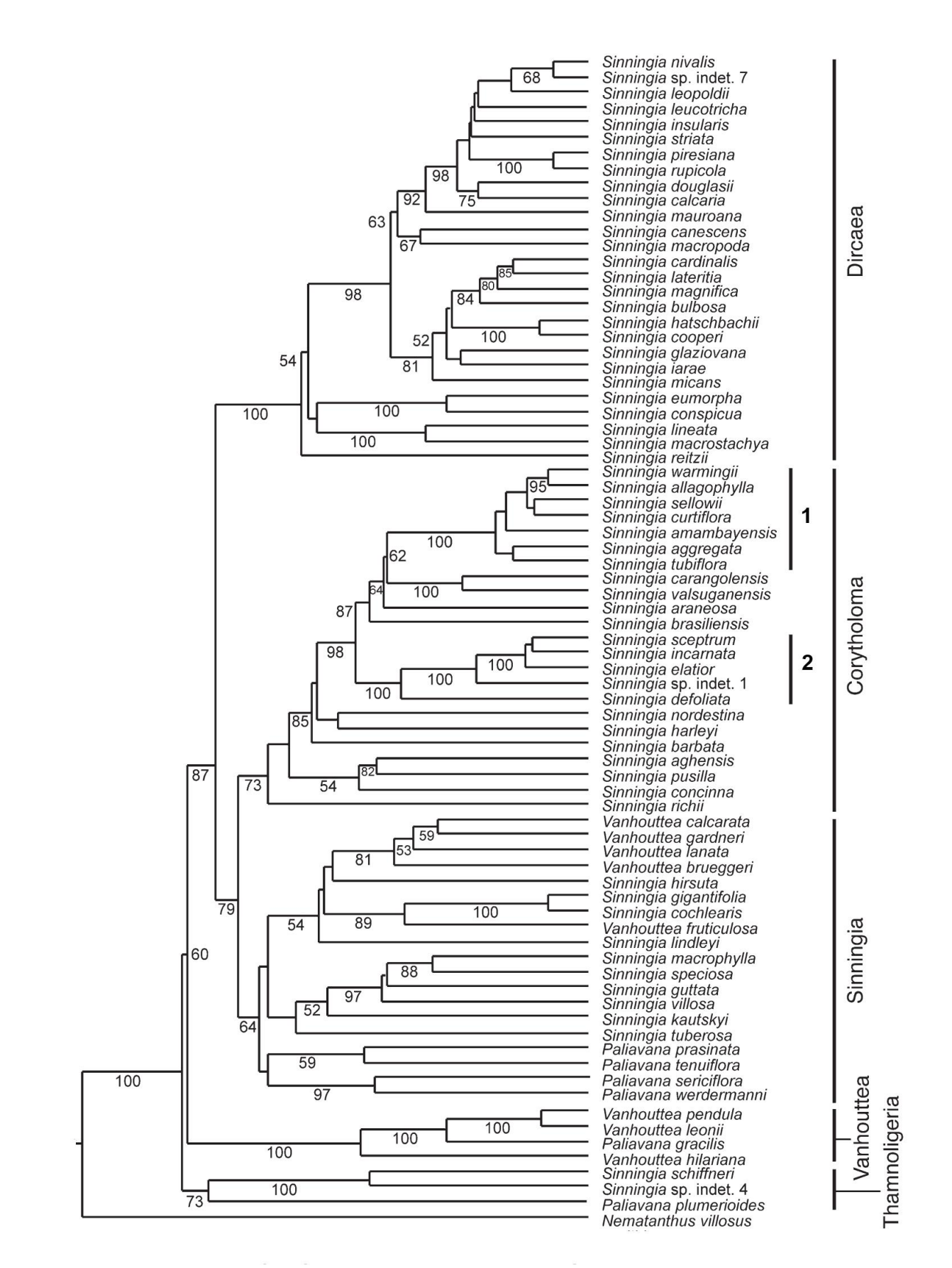

**Figura 2.** Hipótese de relações filogenéticas da tribo Sinningieae resultante da análise simultânea de sequências plastidias e nucleares. Os valores de bootstrap estão representados abaixo dos ramos. Os nomes dos principais clados estão indicados, bem como dos dois subclados que serão analisados em detalhe na análise com o S-DIVA.

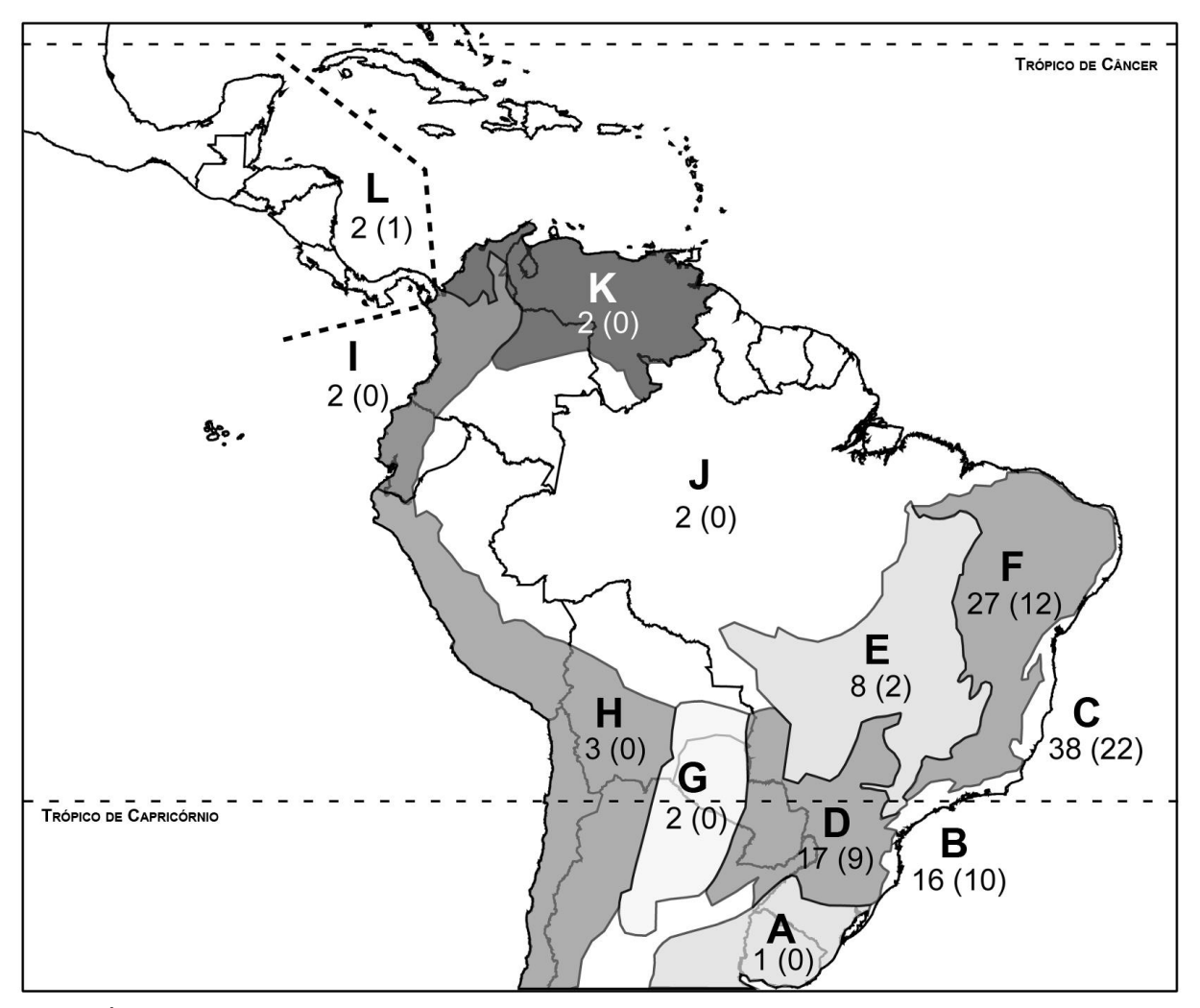

**Figura 3.** Áreas biogeográficas utilizadas para delimitar as distribuições das espécies de Sinningieae nas Américas do Sul e Central. Os valores abaixo das letras representam o total de espécies que ocorre em cada área biogeográfica e quantas dessas são endêmicas a essa área (entre parênteses). A delimitação das áreas foi realizada a partir de Gentry (1982), IBGE (1993) e Pennington *et al.* (2000).

- A = Pampas (Sul do Brasil e Uruguai)
- B = Porção Sul da Mata Atlântica brasileira (ao Sul do Trópico de Capricórnio)
- C = Porção Norte da Mata Atlântica brasileira (ao Norte do Trópico de Capricórnio)
- D = região do Paraná
- E = região do Cerrado
- F = Região do São Francisco
- G = Chaco
- H = porção sul dos Andes
- I = porção norte dos Andes
- J = Amazônia
- K = norte da Colômbia, Venezuela e Escudo Guiano
- L = América Central e sul do México

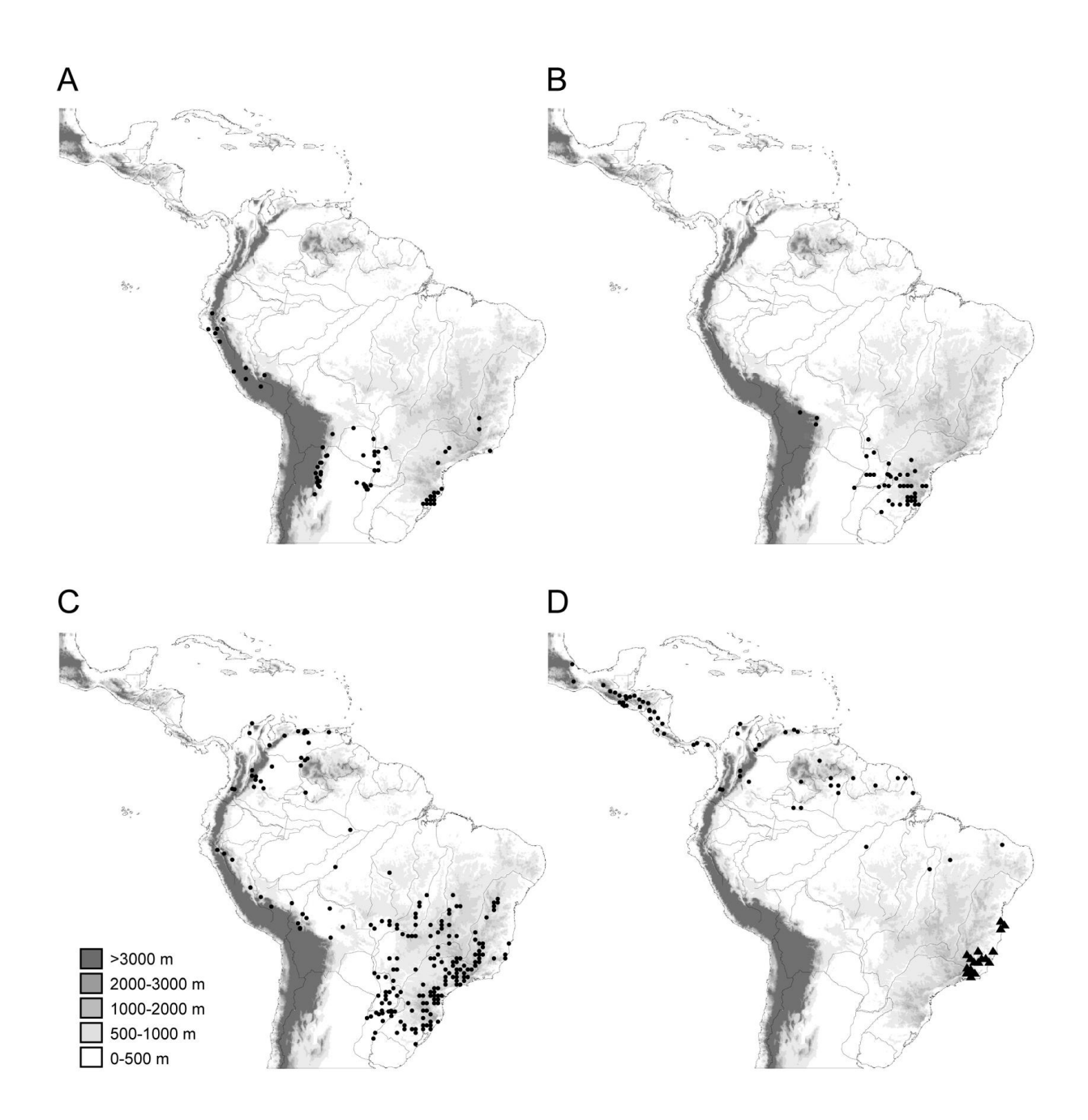

**Figura 4.** Distribuição de espécies amplamente distribuídas. (A) *Sinningia warmingii*; (B) *S. sellowii*; (C) *S. elatior*; (D) *S. incarnata* (círculos) e *S. sceptrum* (triângulos).